# **SICURWEB 7.3.1**

# **ELENCO NUOVE FUNZIONALITÀ**

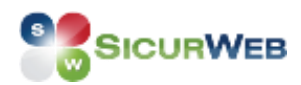

#### **NUOVE FUNZIONALITA'**

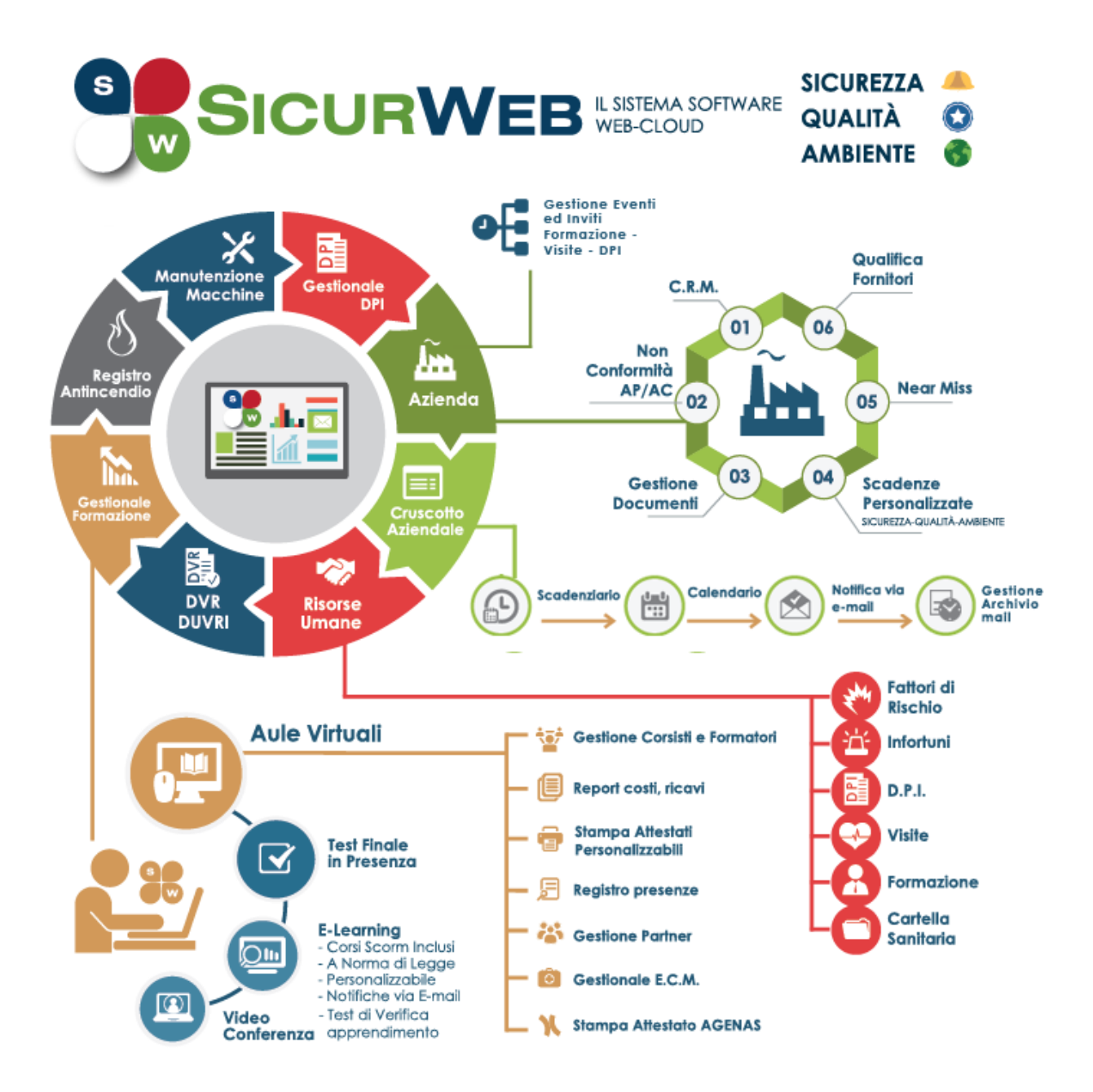

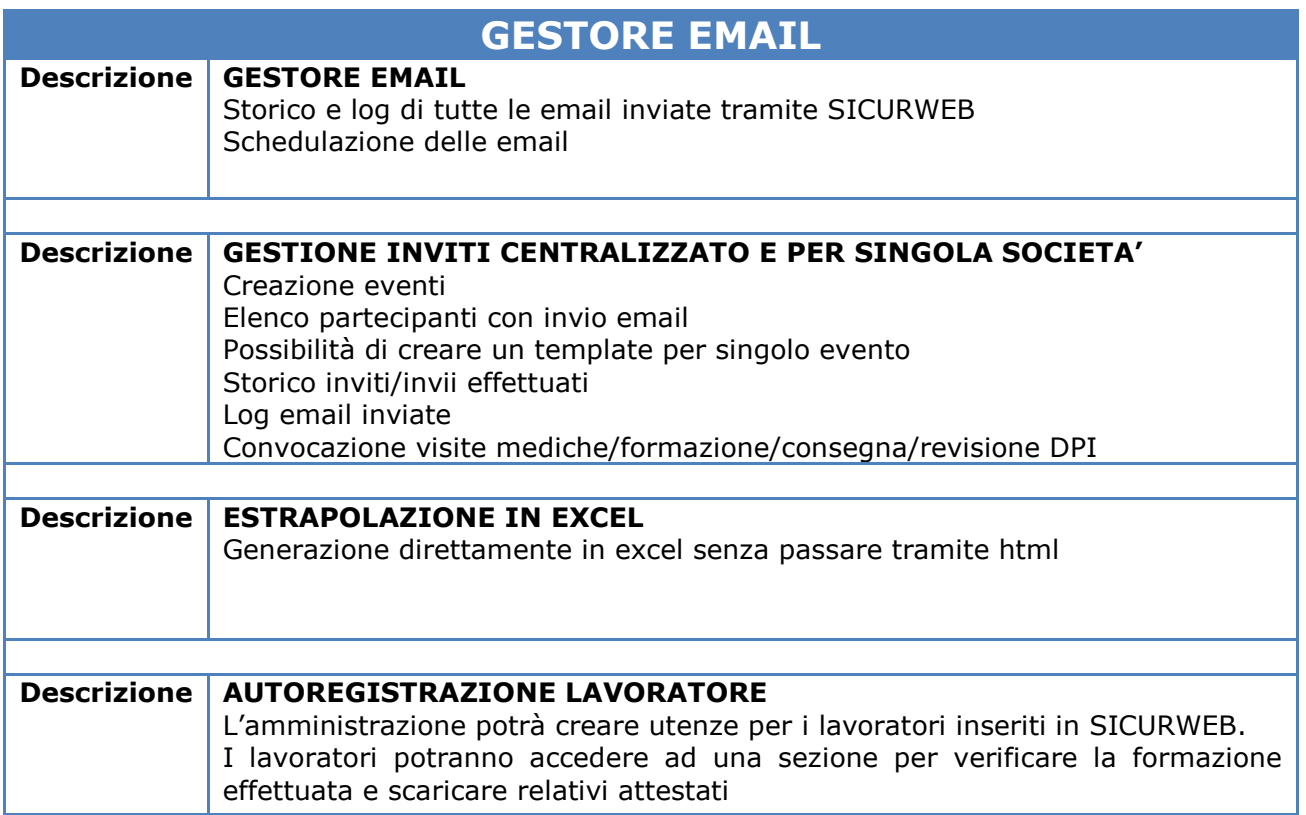

# **BACK OFFICE**

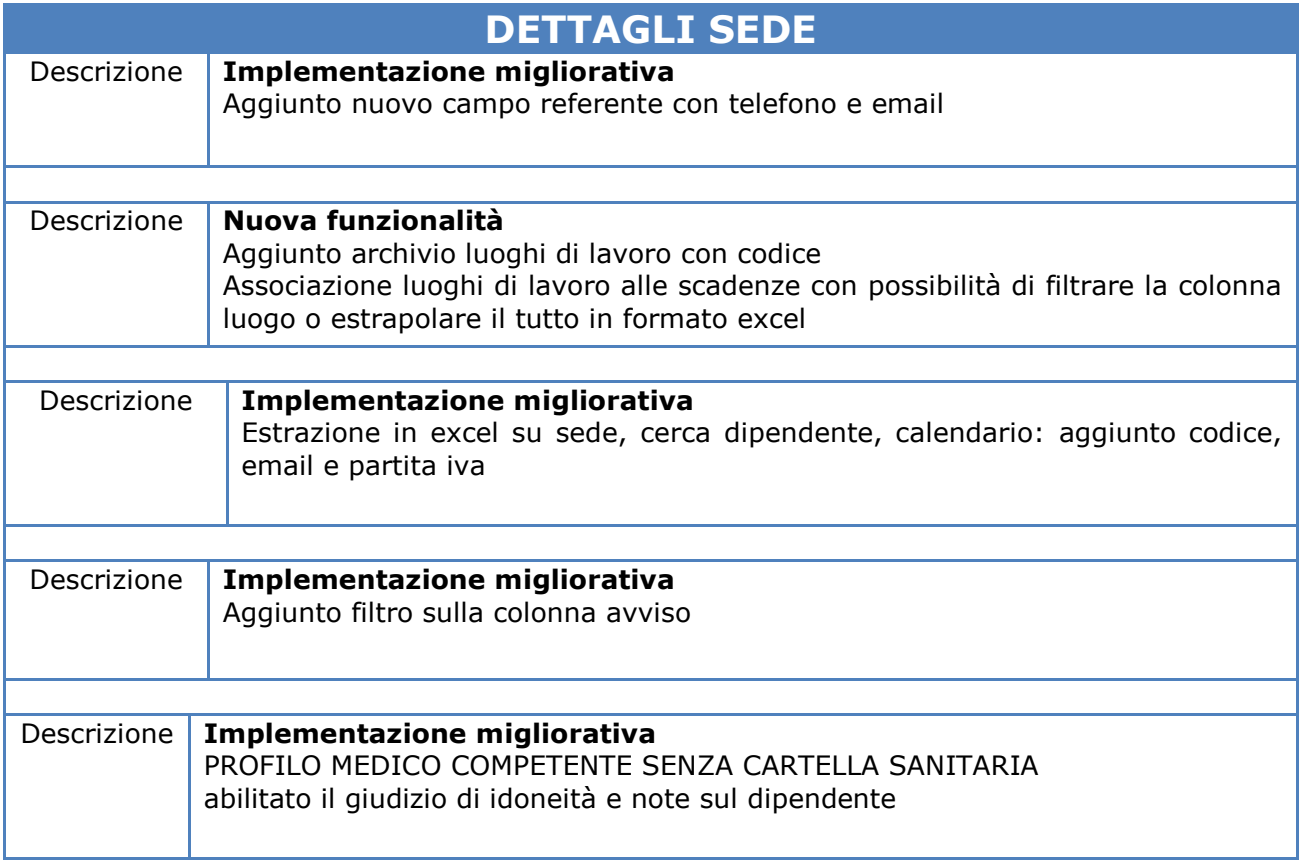

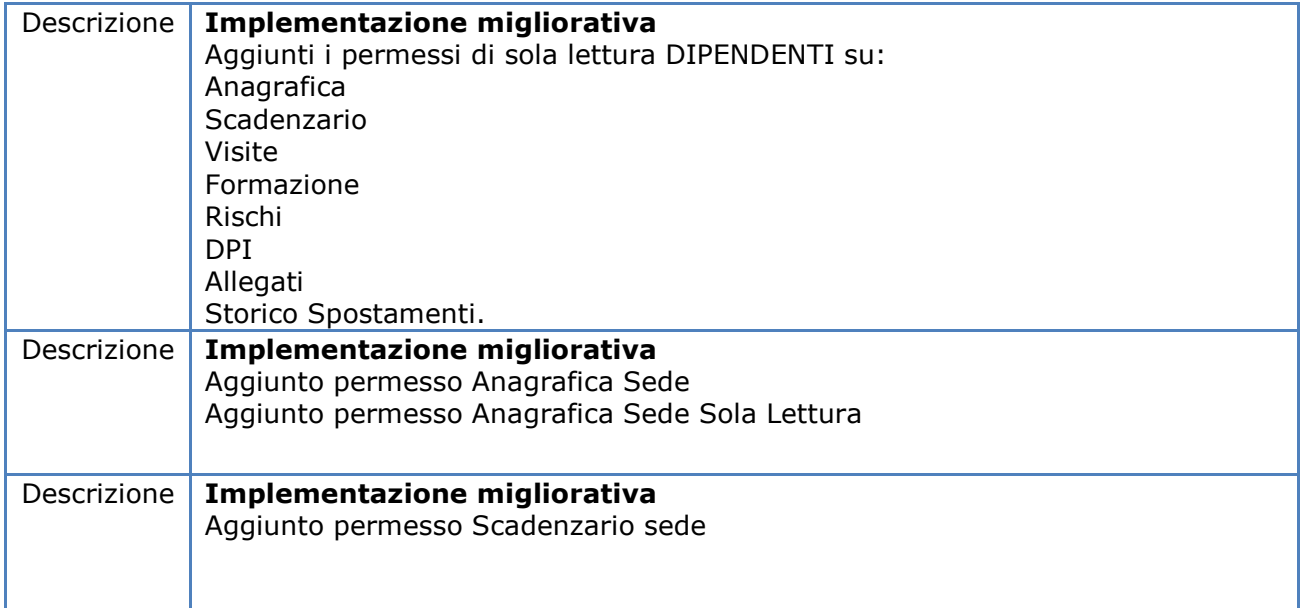

#### **RISORSE UMANE**

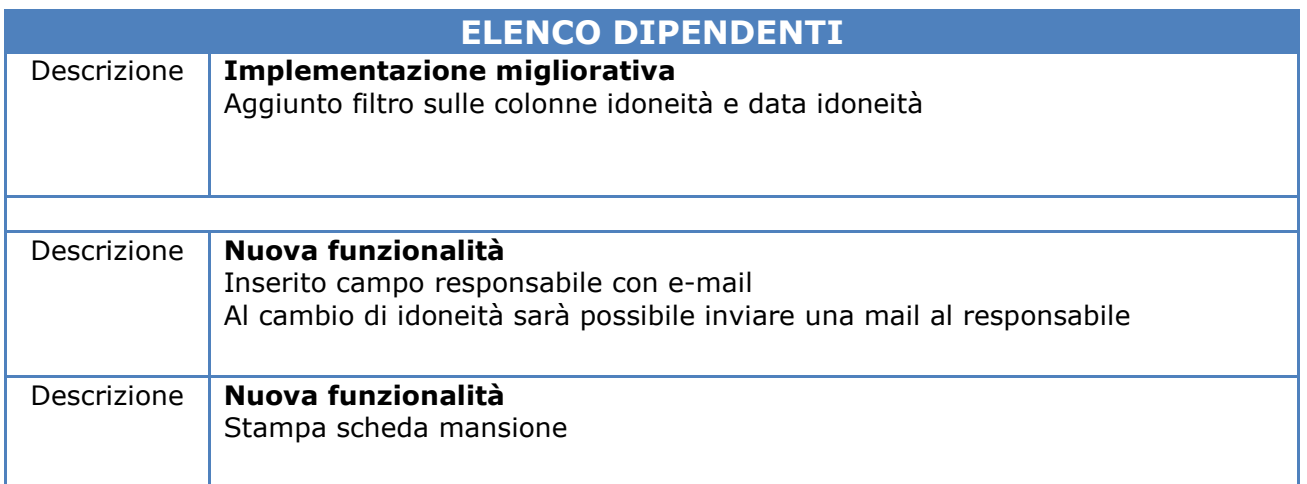

# **CARTELLA SANITARIA E DI RISCHIO**

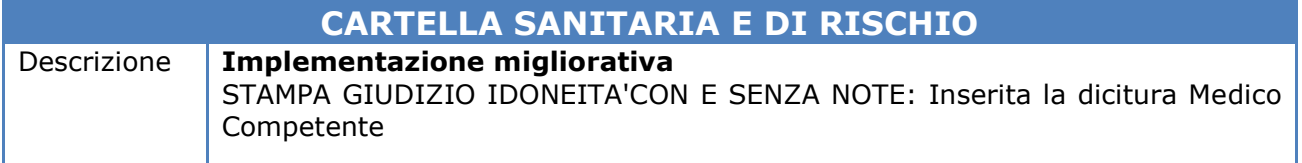

# **FRONT OFFICE**

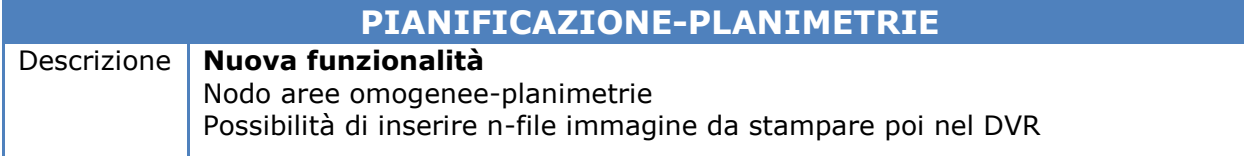

# **REGISTRO ANTINCENDIO**

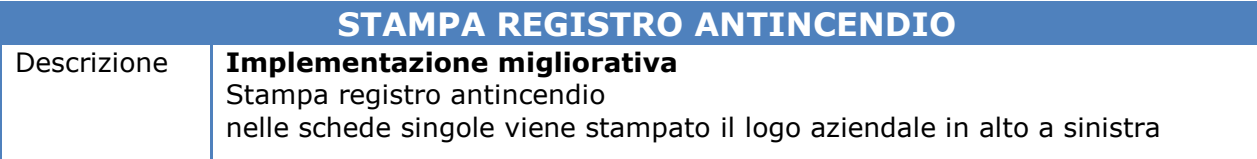

## **NON CONFORMITA'**

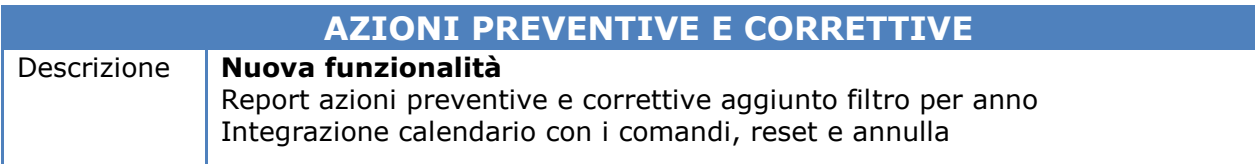

#### **GESTIONALE FORMAZIONE**

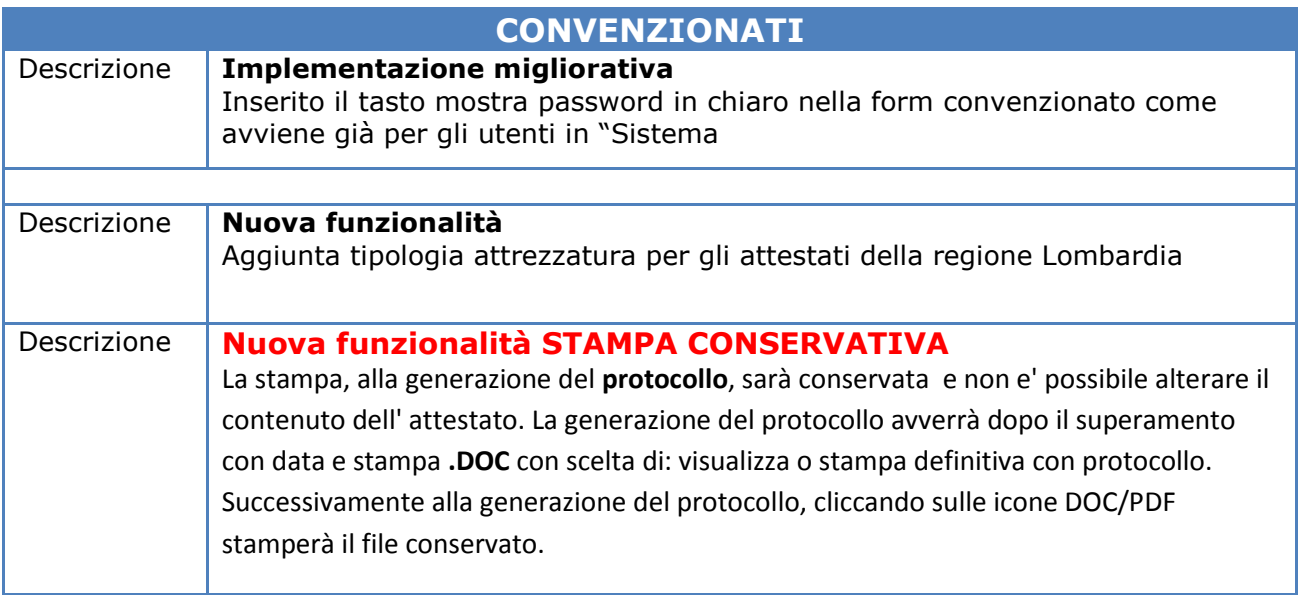

#### **LMS**

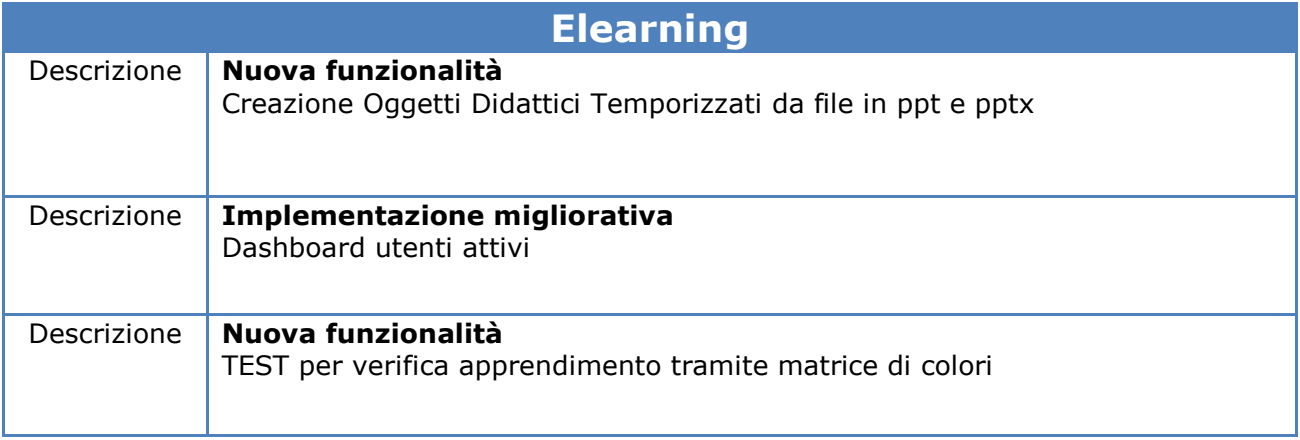

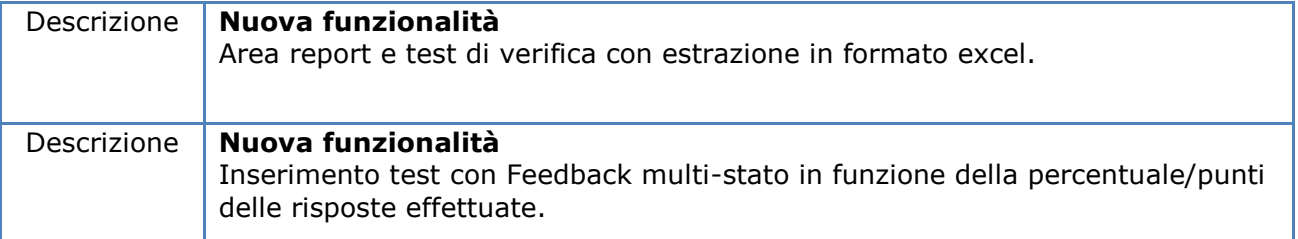

**Per Materiali aggiuntivi www.sgslweb.it**

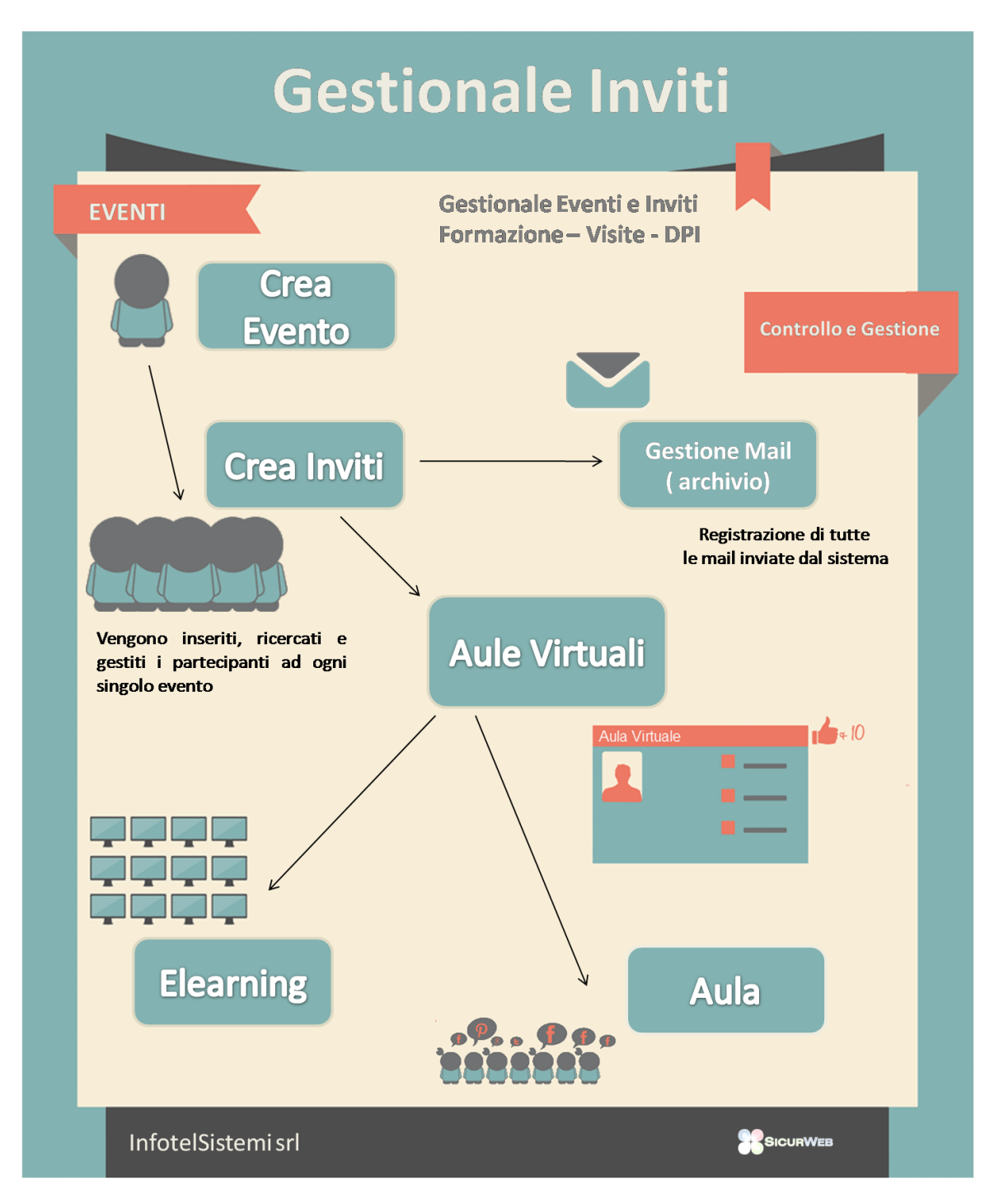

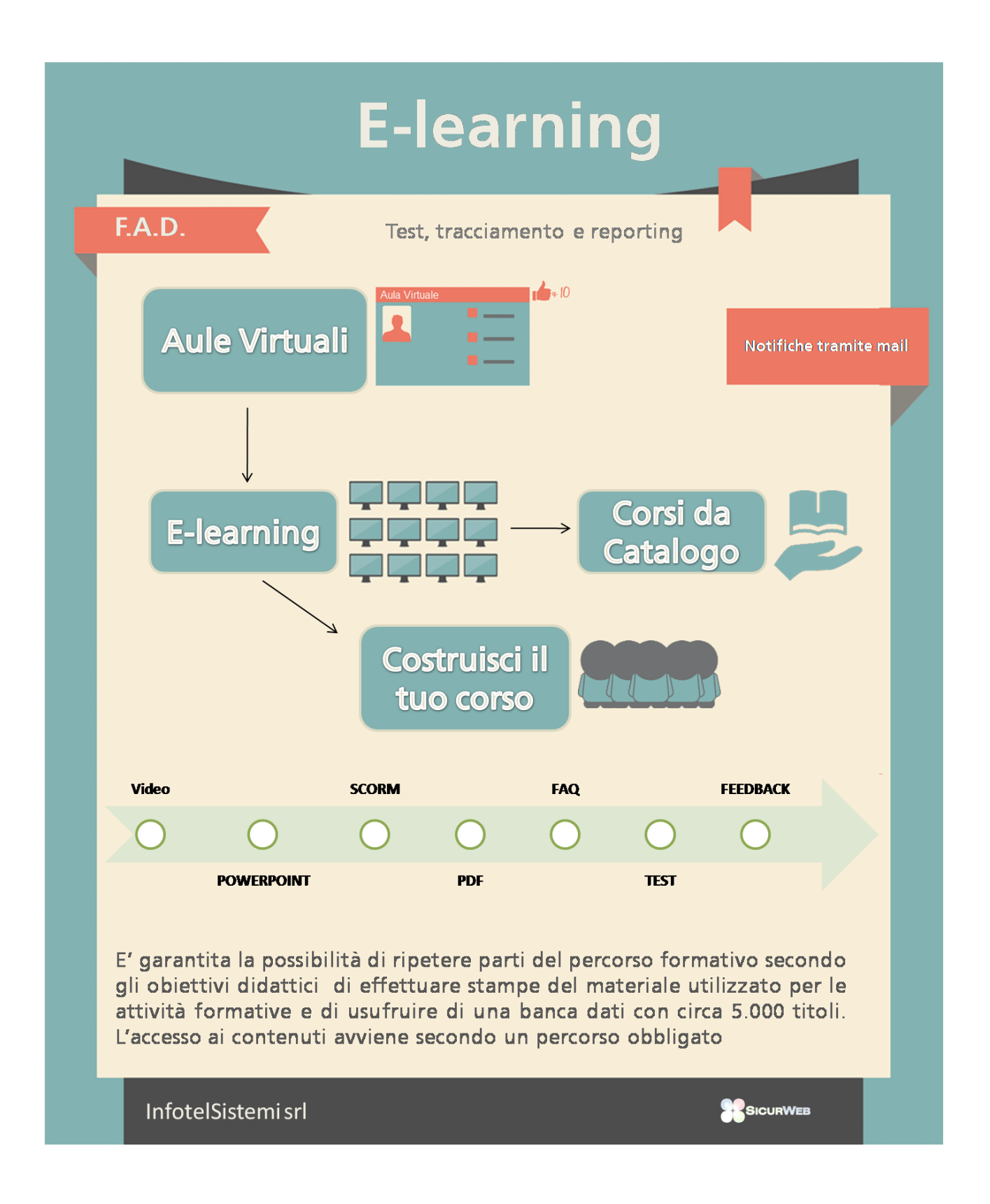